# **Processes II, Virtual Memory I**

CSE 351 Winter 2020

#### **Instructor:**

Ruth Anderson

**Teaching Assistants:** Jonathan Chen Justin Johnson Porter Jones Josie Lee Jeffery Tian Callum Walker Eddy (Tianyi) Zhou

<http://rebrn.com/re/bad-chrome-1162082/>http://rebrn.com/re/bad-chrome-1162082/

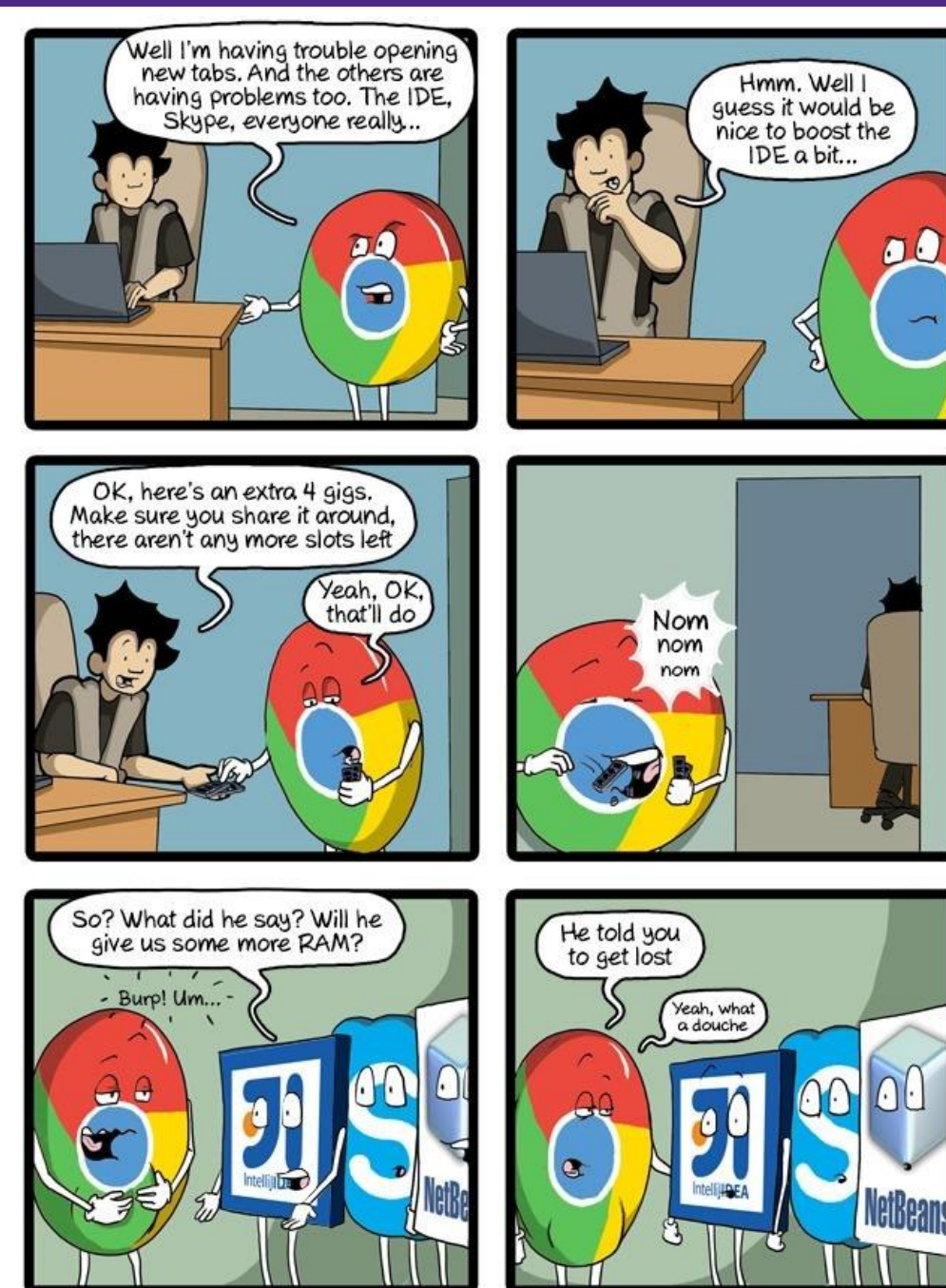

CommitStrip.com

# **Administrivia**

- $\div$  hw18 due Friday (2/28)
- $\div$  Lab 4 Due Monday (3/02)
	- Cache parameter puzzles and code optimizations
- hw19 due Wednesday (3/04)

# **Fork Example**

```
void fork1() {
    int x = 1;
    pid_t fork_ret = fork();
    if (fork ret == 0)
         printf("Child has x = \frac{8}{d} \cdot \frac{1}{x} +x);
    else
         printf("Parent has x = \frac{8}{d}n", - x);
    printf("Bye from process %d with x = %d \n\pi', getpid(), x);
}
```
- $\triangle$  Both processes continue/start execution after  $f \circ rk$ 
	- Child starts at instruction after the call to  $f \circ r k$  (storing into  $p \text{id}$ )
- Can't predict execution order of parent and child
- $\triangleleft$  Both processes start with  $x = 1$ 
	- Subsequent changes to  $x$  are independent
- Shared open files: stdout is the same in both parent and child

# **Modeling fork with Process Graphs**

- A *process graph* is a useful tool for capturing the partial ordering of statements in a concurrent program
	- Each vertex is the execution of a statement
	- a  $\rightarrow$  b means a happens before b
	- Edges can be labeled with current value of variables
	- $\blacksquare$  printf vertices can be labeled with output
	- Each graph begins with a vertex with no inedges
- Any *topological sort* of the graph corresponds to a feasible total ordering
	- **Total ordering of vertices where all edges point from left to right**

#### **Fork Example: Possible Output**

```
void fork1() {
    int x = 1;
    pid t fork ret = fork();
    if (fork ret == 0)
        printf("Child has x = \frac{8}{d}n", ++x);
    else
        printf("Parent has x = \frac{8}{3}d\pi", - x);
    printf("Bye from process %d with x = %d \n\infty, getpid(), x);
}
```
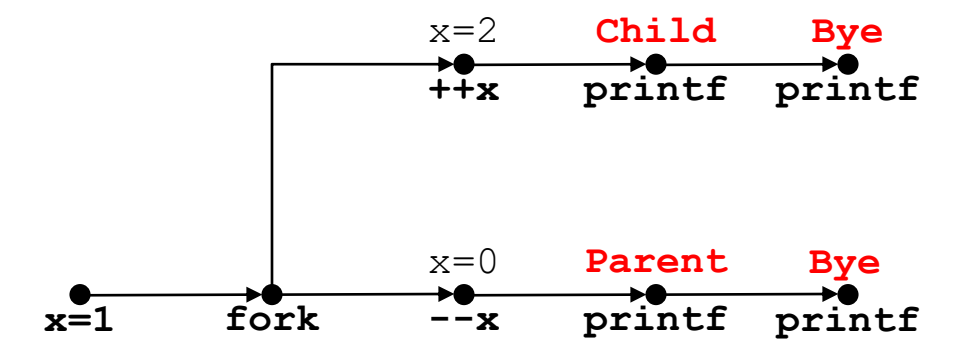

# **Polling Question**

Are the following sequences of outputs possible?

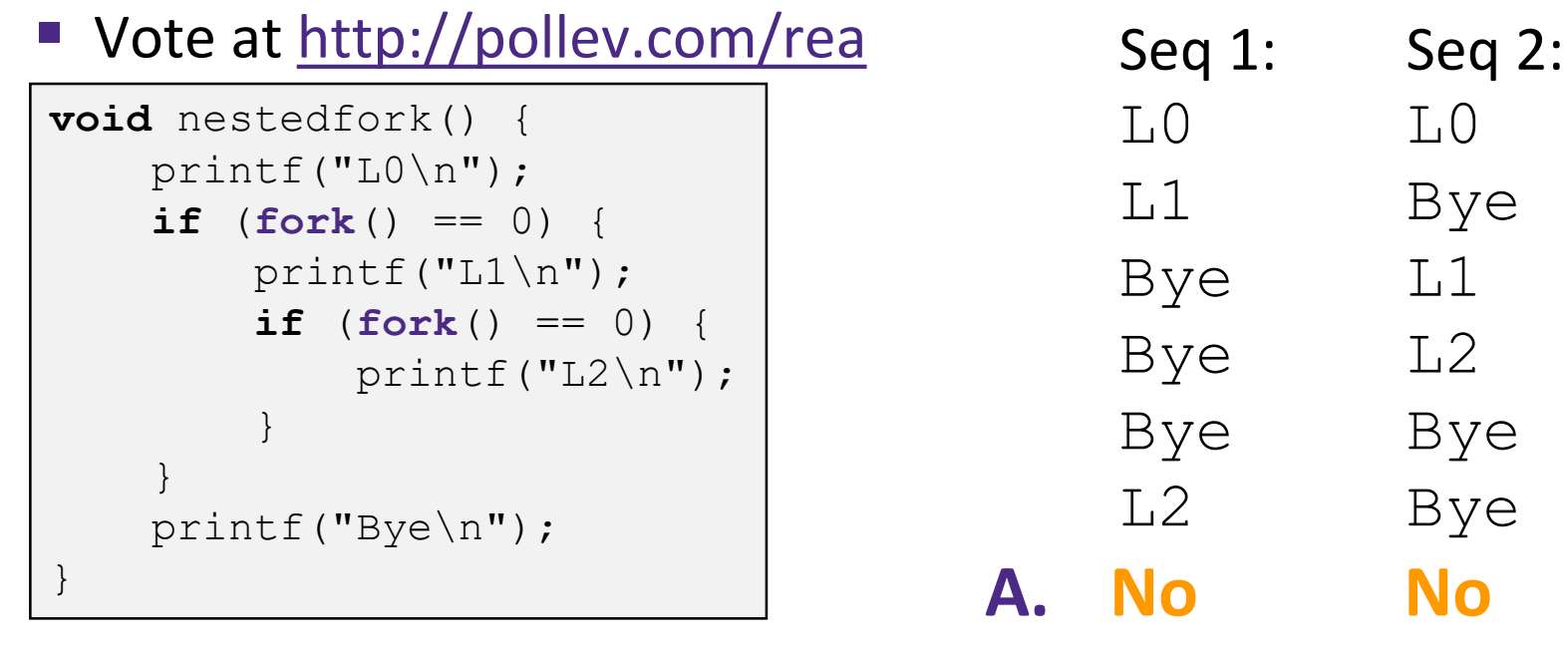

- **B. No Yes**
- **C. Yes No**
- **D. Yes Yes**

**E. We're lost…**

# **Fork-Exec**

**Note:** the return values of fork and exec\* should be checked for errors

- fork-exec model:
	- $\blacksquare$  fork() creates a copy of the current process
	- $\blacksquare$  exec\* () replaces the current process' code and address space with the code for a different program
		- Whole family of exec calls see **exec(3)** and **execve(2)**

```
// Example arguments: path="/usr/bin/ls",
       // argv[0]="/usr/bin/ls", argv[1]="-ahl", argv[2]=NULL
void fork_exec(char *path, char *argv[]) {
   pid t fork ret = fork();
   if (fork ret != 0) {
      printf("Parent: created a child \delta d \nightharpoonup, fork ret);
   } else {
      printf("Child: about to exec a new program\n");
      execv(path, argv);
   }
   printf("This line printed by parent only!\n\cdot");
}
```
#### **Exec-ing a new program**

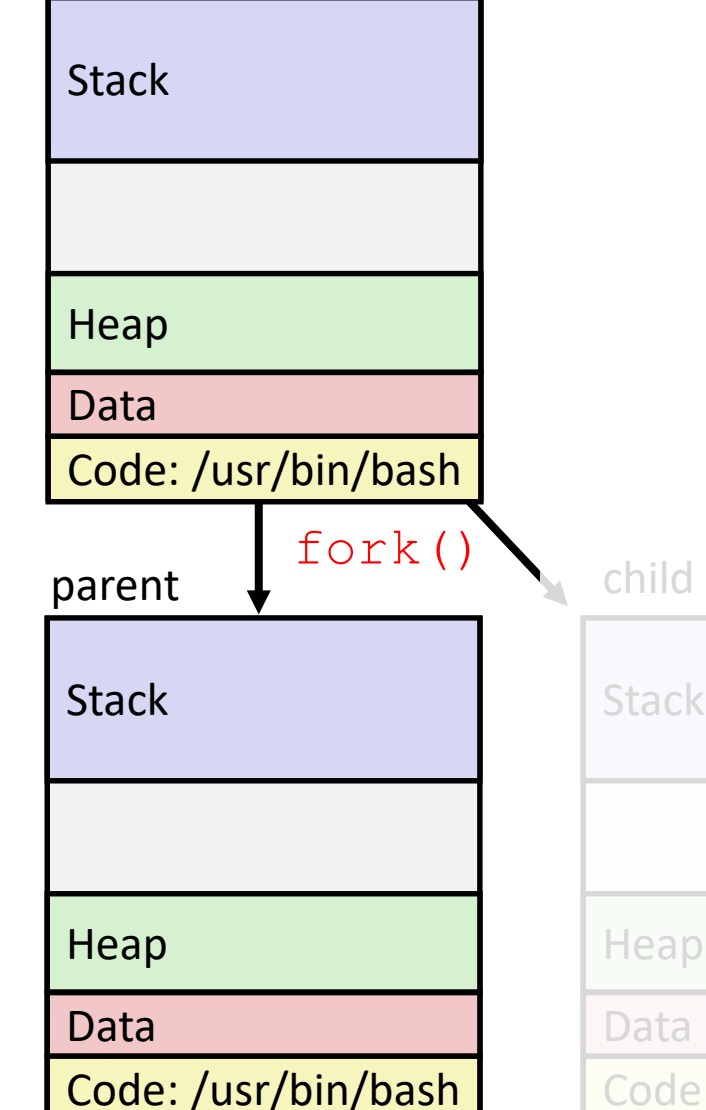

Very high-level diagram of what happens when you run the command "ls" in a Linux shell:  $\div$  This is the loading part of CALL!

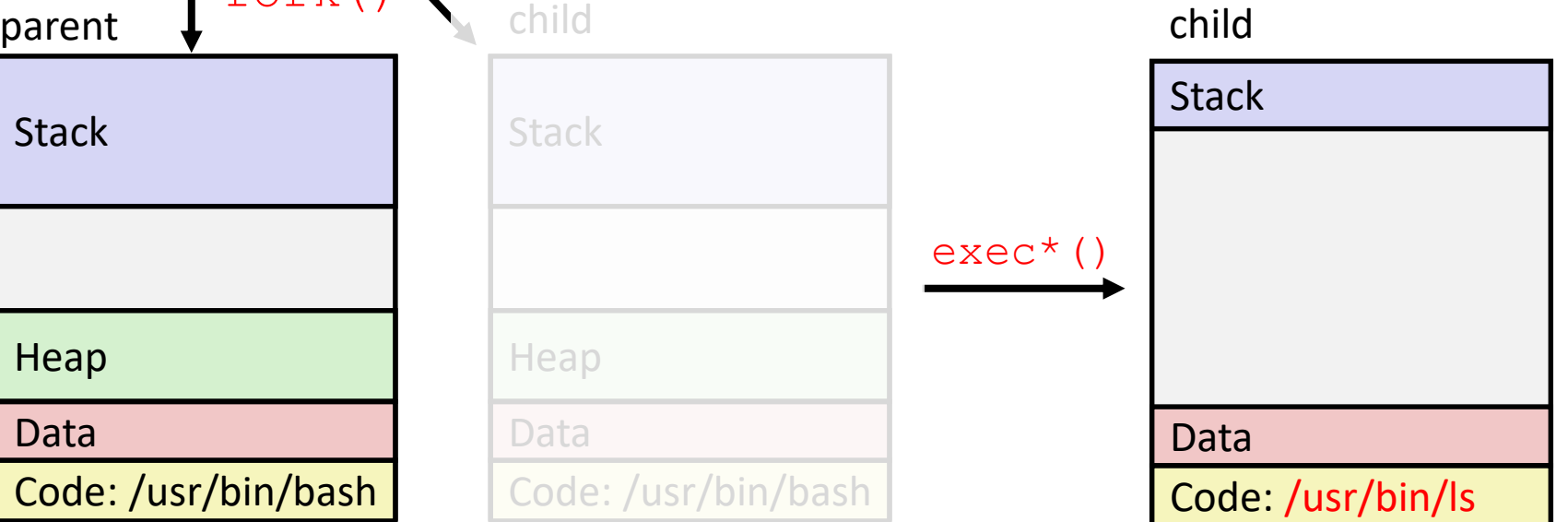

#### **execve Example**

This is extra (non-testable) material

Execute "/ $usr/bin/ls$  -1 lab4" in child process using current

environment:

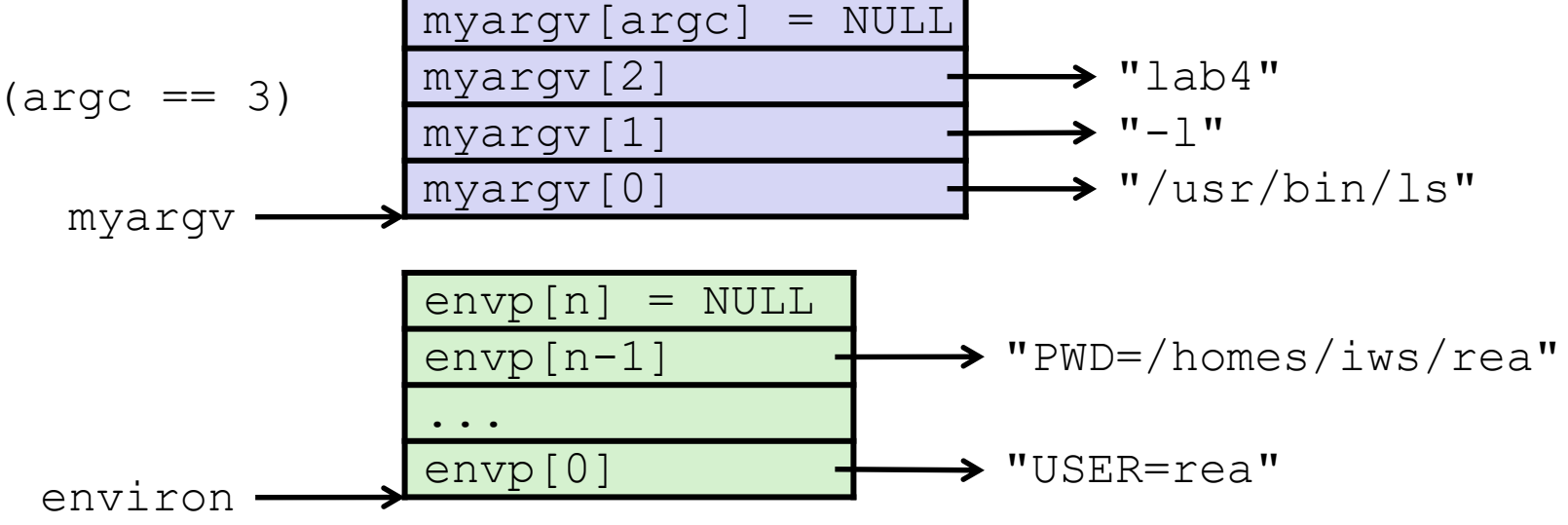

**if** ((pid = **fork**()) == 0) { */\* Child runs program \*/* **if** (**execve**(myargv[0], myargv, environ) < 0) { printf("%s: Command not found.\n", myargv[0]);  $ext(1);$ } }

Run the printeny command in a Linux shell to see your own environment variables

**Stack Structure on a New Program Start**

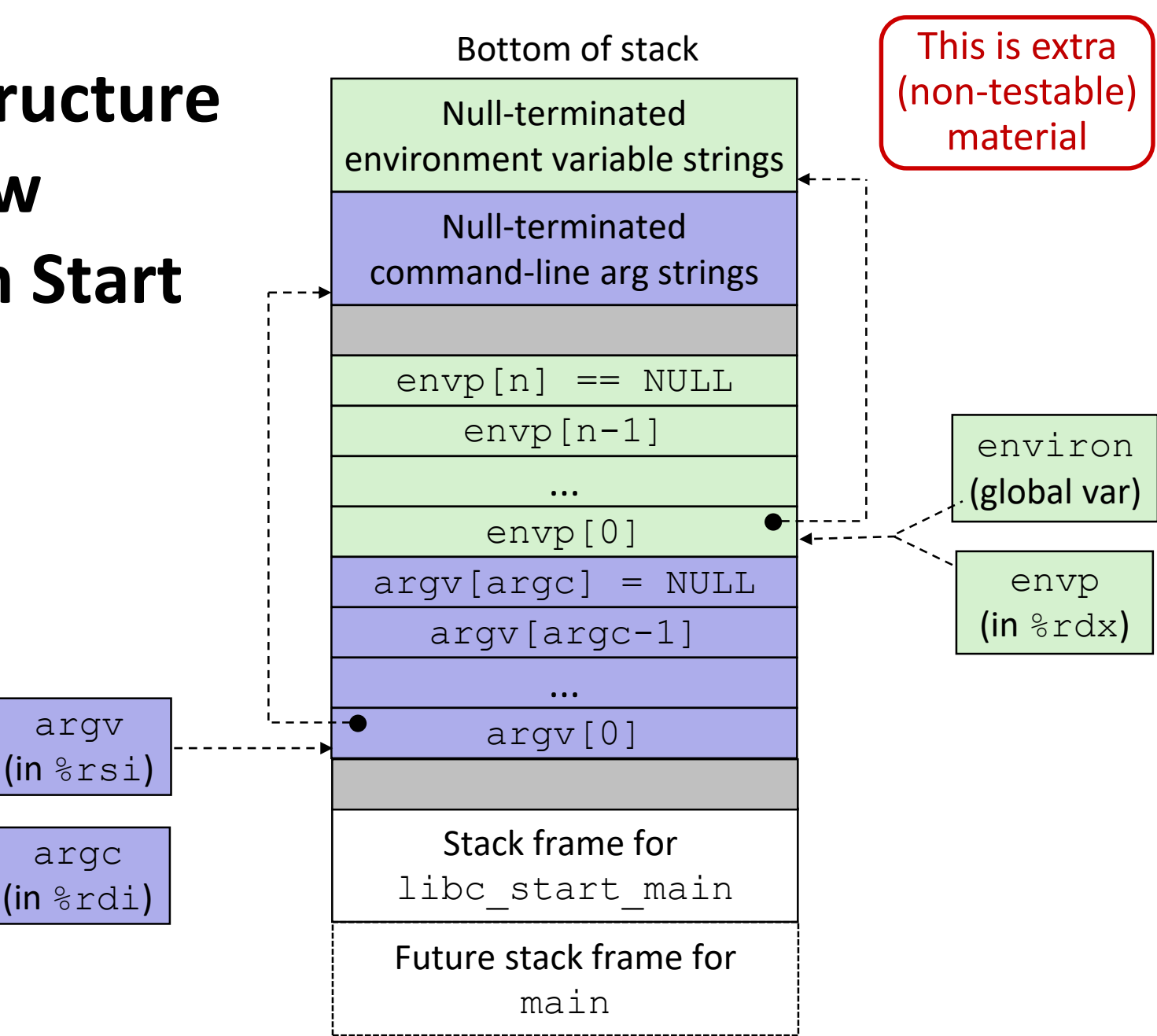

# **exit: Ending a process**

- **void** exit(**int** status)
	- **Explicitly exits a process** 
		- Status code: 0 is used for a normal exit, nonzero for abnormal exit
- The return statement from main () also ends a process in C
	- $\blacksquare$  The return value is the status code

#### **Processes**

- Processes and context switching
- **Exercise 2 Secure 2 Creating new processes** 
	- fork(), exec\*(), and wait()
- **Zombies**

# **Zombies**

- A terminated process still consumes system resources
	- Various tables maintained by OS
	- Called a "zombie" (a living corpse, half alive and half dead)
- *Reaping* is performed by parent on terminated child
	- **Parent is given exit status information and kernel then** deletes zombie child process
- What if parent doesn't reap?
	- If any parent terminates without reaping a child, then the orphaned child will be reaped by init process (pid of 1)
		- **Note:** on recent Linux systems, init has been renamed systemd
	- In long-running processes (*e.g.* shells, servers) we need *explicit* reaping

# **wait: Synchronizing with Children**

- **int** wait(**int \***child\_status)
	- Suspends current process (*i.e.* the parent) until one of its children terminates
	- Return value is the PID of the child process that terminated
		- *On successful return, the child process is reaped*
	- If child status != NULL, then the  $*$ child status value indicates why the child process terminated
		- Special macros for interpreting this status see **man wait(2)**
- Note: If parent process has multiple children, wait will return when *any* of the children terminates
	- waitpid can be used to wait on a specific child process

#### **wait: Synchronizing with Children**

```
void fork_wait() {
   int child status;
   if (fork() == 0) {
      printf("HC: hello from child\n");
      ext(0);} else {
      printf("HP: hello from parent\n");
      wait(&child_status);
      printf("CT: child has terminated\n");
   }
  printf("Bye\n");
}
                                     forks.c
```
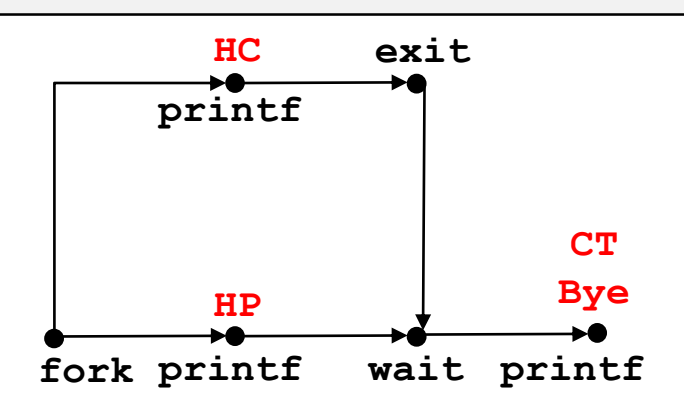

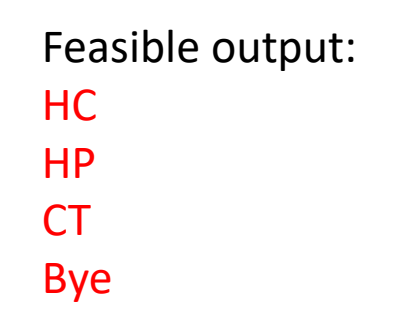

Infeasible output: HP CT Bye HC

## **Example: Zombie**

```
linux> ./forks 7 &
[1] 6639
Running Parent, PID = 6639
Terminating Child, PID = 6640
linux> ps
 PID TTY TIME CMD
6585 ttyp9 00:00:00 tcsh
6639 ttyp9 00:00:03 forks
6640 ttyp9 00:00:00 forks <defunct>
6641 ttyp9 00:00:00 ps
linux> kill 6639
[1] Terminated
linux> ps
 PID TTY TIME CMD
 6585 ttyp9 00:00:00 tcsh
 6642 ttyp9 00:00:00 ps
                               }
```

```
 ps shows child process as 
             "defunct"
              Killing parent allows child to be 
             reaped by init
void fork7() {
  if (fork() == 0)/* Child */printf("Terminating Child, PID = %d\n",
            getpid());
     ext(0);} else {
     printf("Running Parent, PID = \delta d \n\cdot",
            getpid());
     while (1); /* Infinite loop */} forks.c
```
# **Example: Non-terminating Child**

```
void fork8() {
   if (fork() == 0)/* Child */
      printf("Running Child, PID = %d\n",
              getpid());
      while (1); /* Infinite loop */
   } else {
      printf("Terminating Parent, PID = \delta d \nabla",
              getpid());
      exit(0);}
                                        } forks.c
```
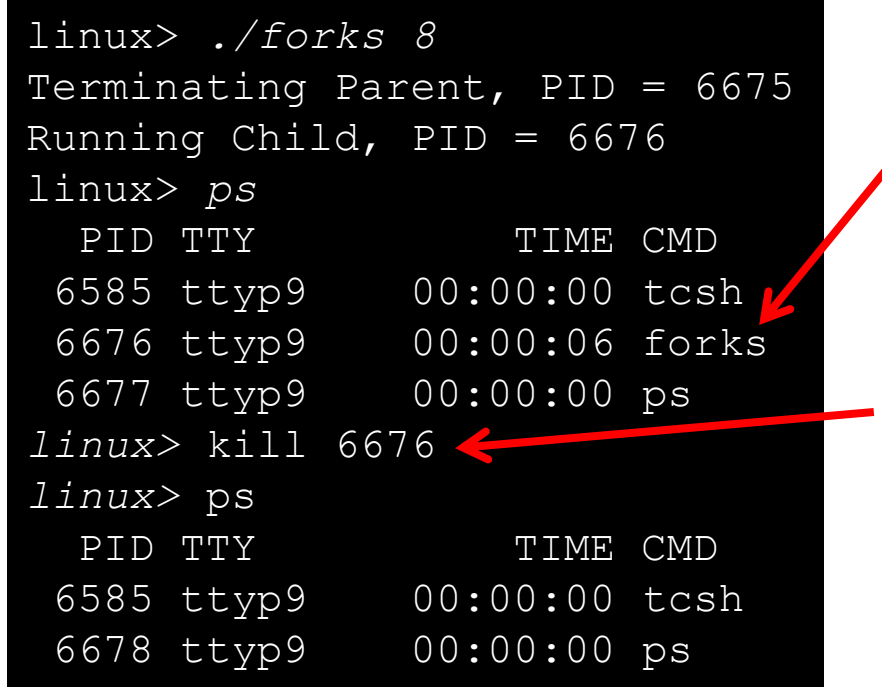

- Child process still active even though parent has terminated
- Must kill explicitly, or else will keep running indefinitely

# **Process Management Summary**

- $\div$  fork makes two copies of the same process (parent & child)
	- $\blacksquare$  Returns different values to the two processes
- $\div$  exec<sup> $\star$ </sup> replaces current process from file (new program)
	- **Two-process program:** 
		- First fork()
		- **if** (pid == 0) { */\* child code \*/* } **else** { */\* parent code \*/* }
	- Two different programs:
		- First fork()
		- **if** (pid == 0) { execv(…) } **else** { */\* parent code \*/* }
- wait or waitpid used to synchronize parent/child execution and to reap child process

#### **Roadmap**

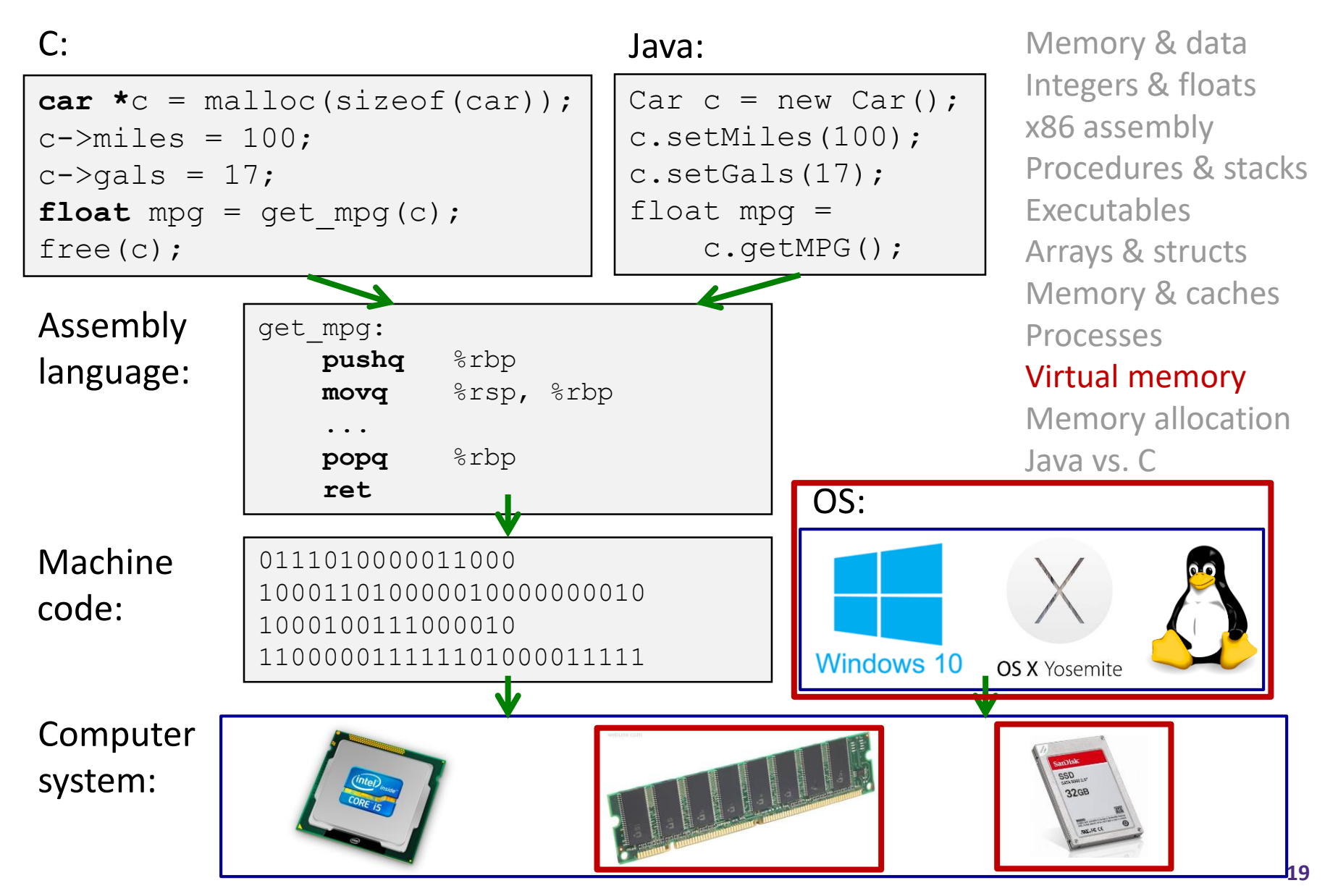

# **Virtual Memory (VM\*)**

- **Overview and motivation**
- **VM as a tool for caching**
- Address translation
- VM as a tool for memory management
- ◆ VM as a tool for memory protection

**Warning:** Virtual memory is pretty complex, but crucial for understanding how processes work and for debugging performance

*\*Not to be confused with "Virtual Machine" which is a whole other thing.*

0xFF∙∙∙∙∙∙F

0x00∙∙∙∙∙∙0

#### **Memory as we know it so far… is** *virtual!*

- Programs refer to virtual memory addresses
	- movq (%rdi),%rax
	- Conceptually memory is just a very large array of bytes
	- System provides private address space to each process
- Allocation: Compiler and run-time system
	- Where different program objects should be stored
	- All allocation within single virtual address space
- But…
	- We *probably* don't have 2<sup>w</sup> bytes of physical memory
	- We *certainly* don't have 2<sup>w</sup> bytes of physical memory *for every process*
	- Processes should not interfere with one another
		- Except in certain cases where they want to share code or data

## **Problem 1: How Does Everything Fit?**

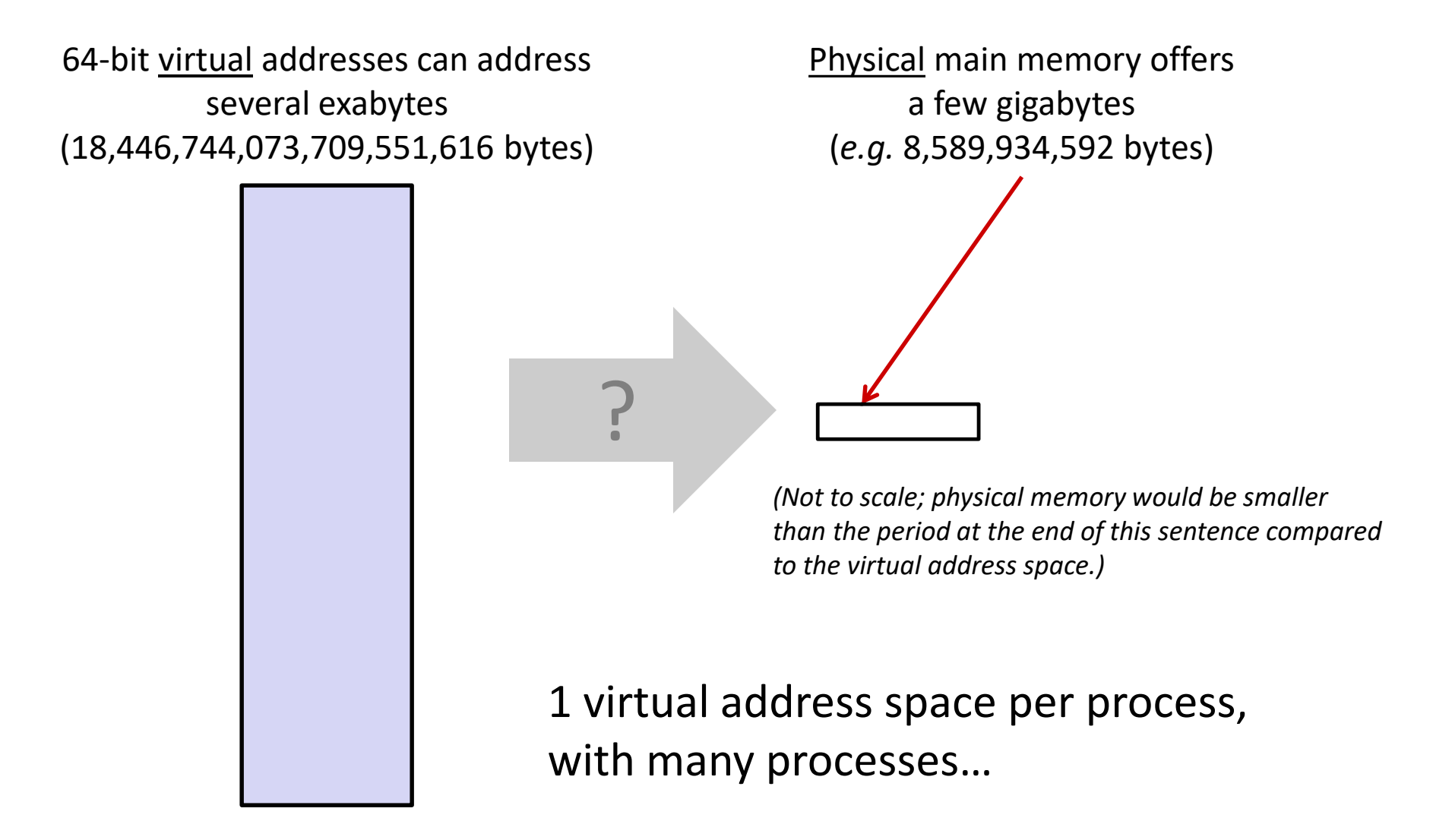

#### **Problem 2: Memory Management**

Physical main memory

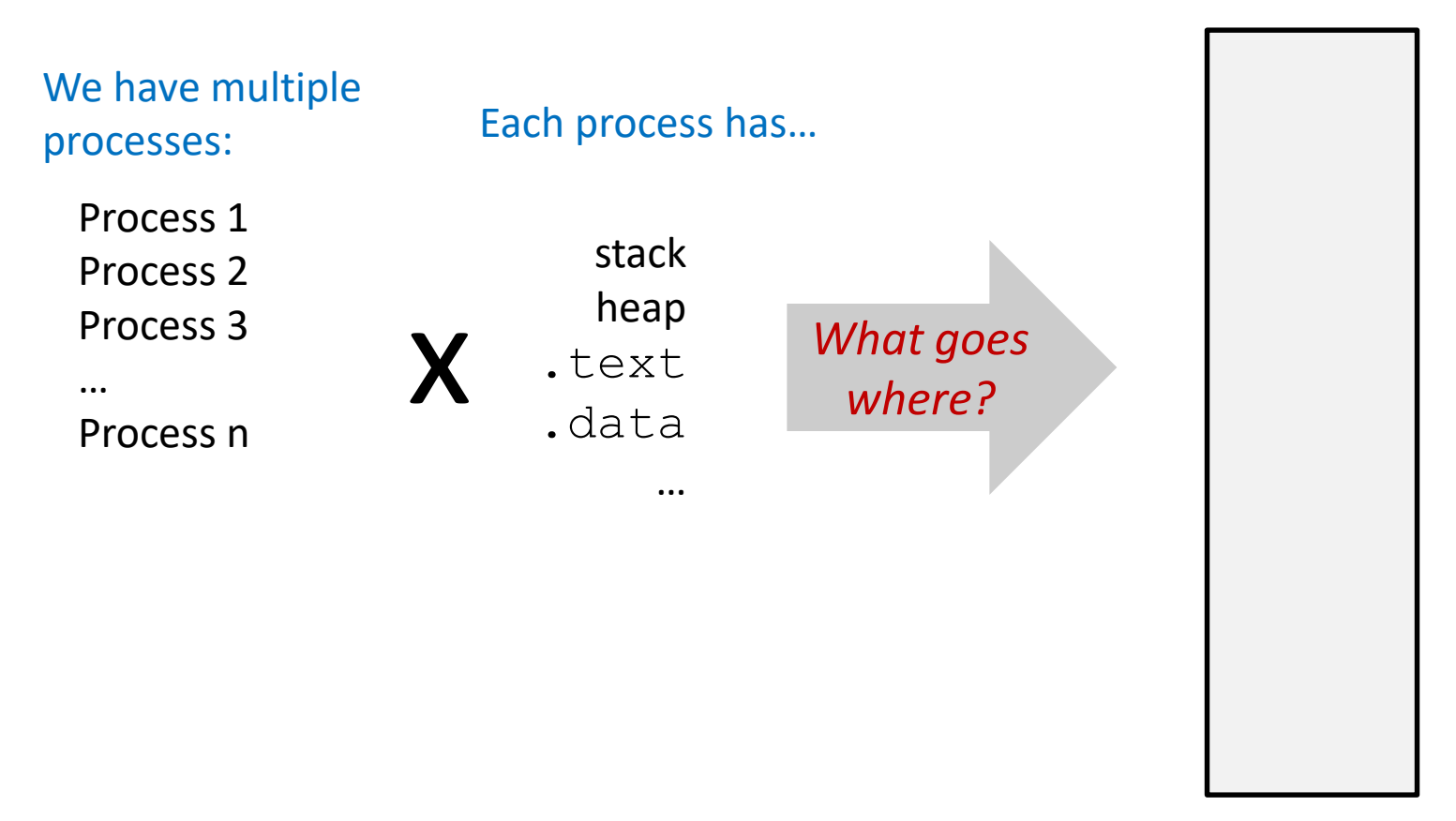

#### **Problem 3: How To Protect**

Physical main memory

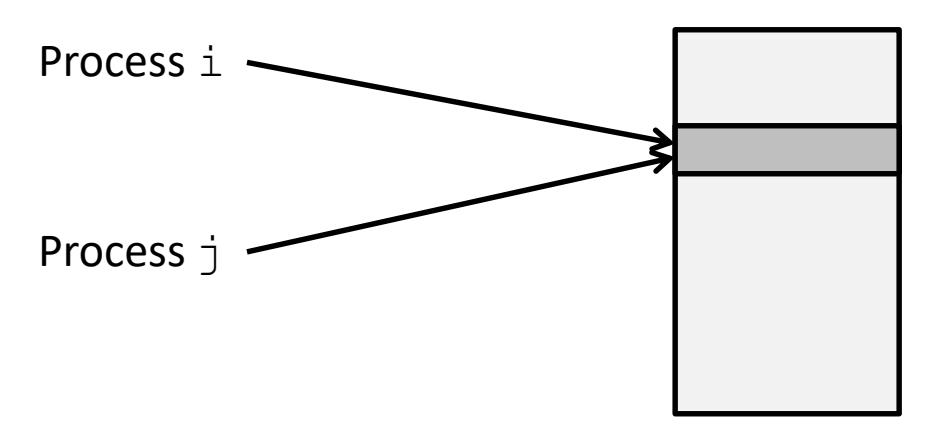

#### **Problem 4: How To Share?**

Physical main memory

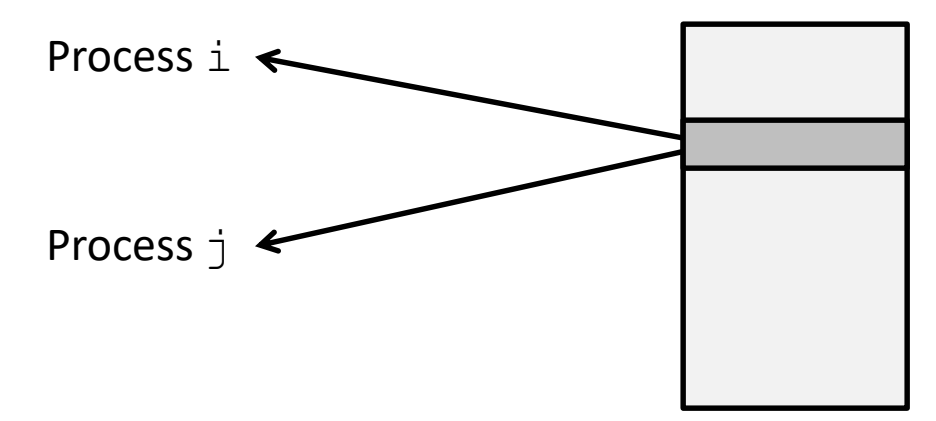

#### **How can we solve these problems?**

\* "Any problem in computer science can be solved by adding another level of **indirection**." *– David Wheeler, inventor of the subroutine*

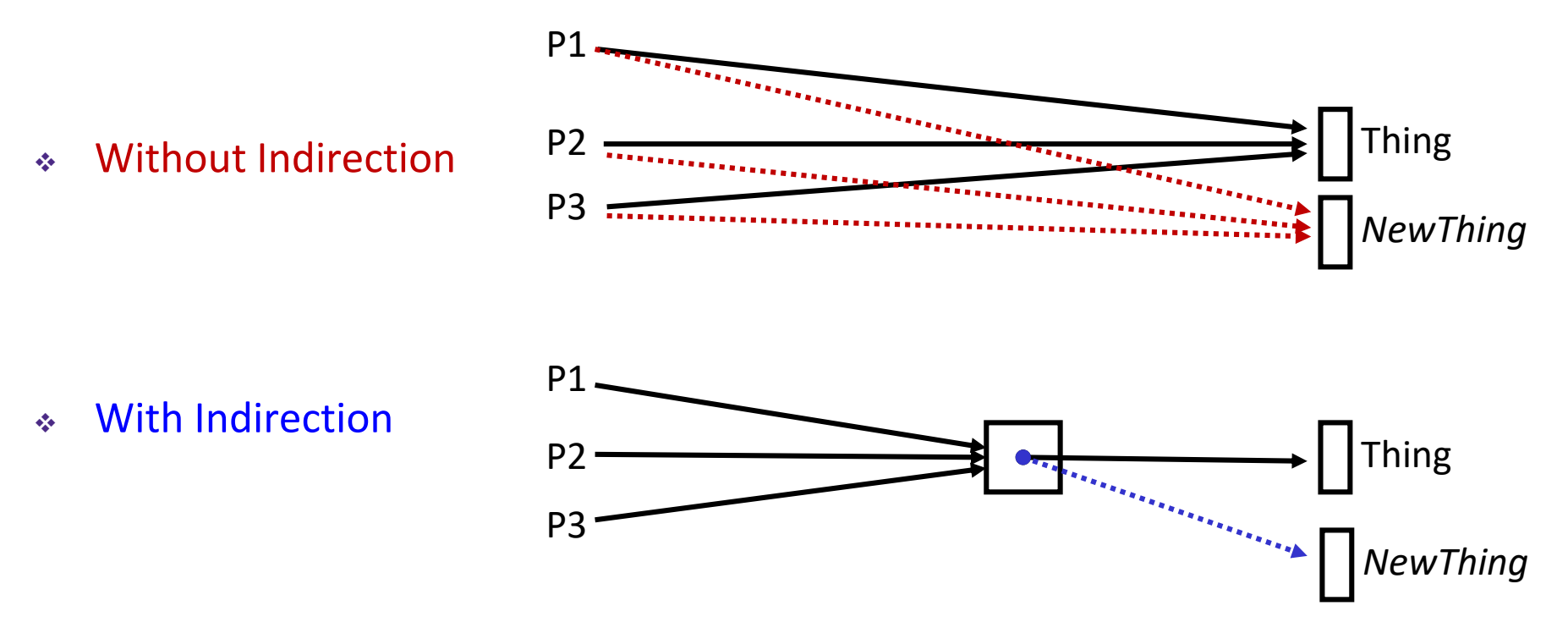

*What if I want to move Thing?*

# **Indirection**

- *Indirection*: The ability to reference something using a name, reference, or container instead of the value itself. A flexible mapping between a name and a thing allows changing the thing without notifying holders of the name.
	- Adds some work (now have to look up 2 things instead of 1)
	- But don't have to track all uses of name/address (single source!)
- Examples:
	- **Phone system:** cell phone number portability
	- **Domain Name Service (DNS):** translation from name to IP address
	- **Call centers:** route calls to available operators, etc.
	- **Dynamic Host Configuration Protocol (DHCP):** local network address assignment

## **Indirection in Virtual Memory**

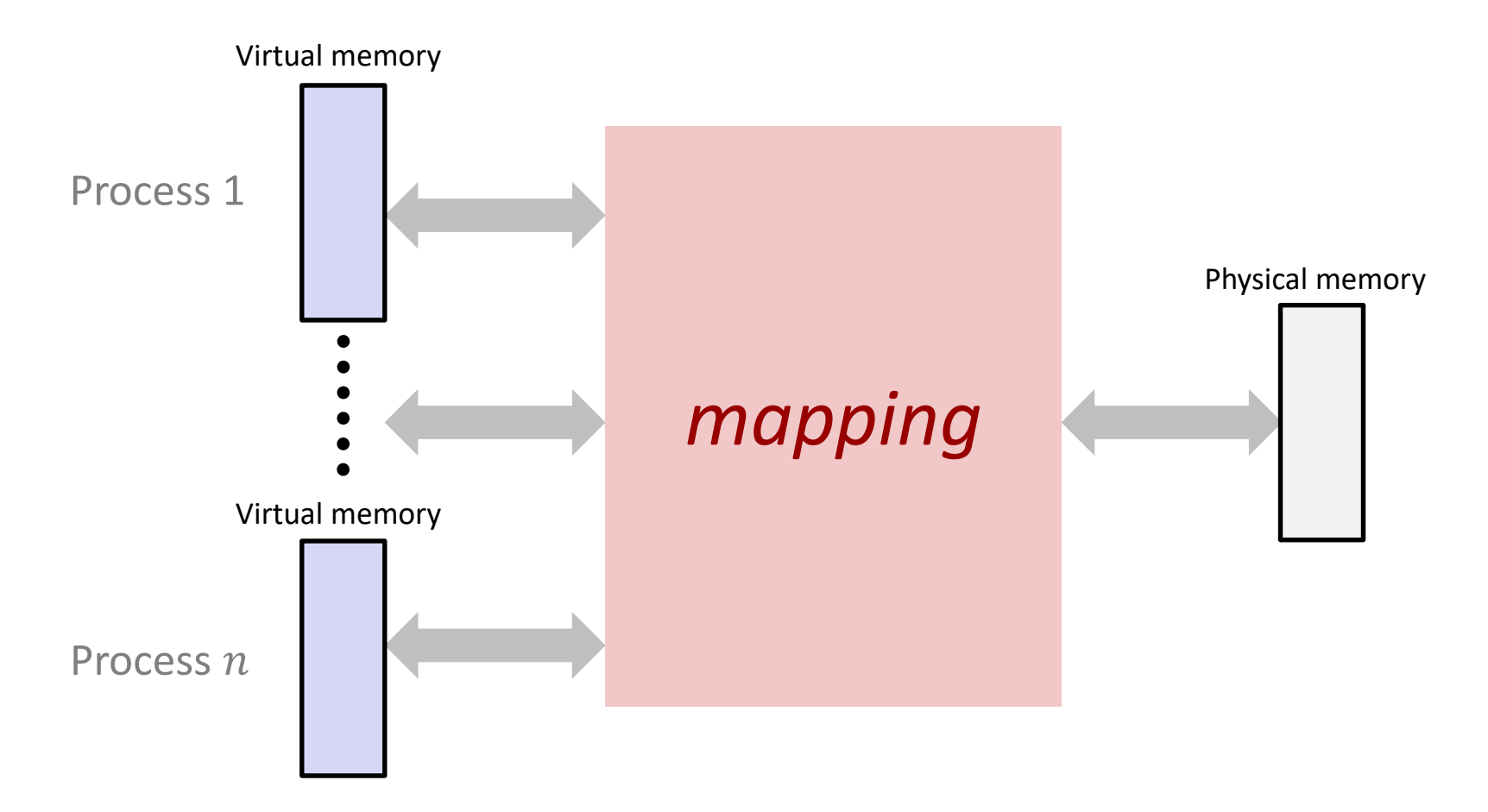

- Each process gets its own private virtual address space
- Solves the previous problems!

# **Address Spaces**

- $\cdot$  Virtual address space: Set of  $N = 2^n$  virtual addr
	- $\blacksquare$  {0, 1, 2, 3, ..., N-1}
- $\triangleleft$  Physical address space: Set of  $M = 2^m$  physical addr
	- $\blacksquare$  {0, 1, 2, 3, ..., M-1}
- Every byte in main memory has:
	- one physical address (PA)
	- zero, one, *or more* virtual addresses (VAs)

# **Mapping**

- A virtual address (VA) can be mapped to either physical memory or disk
	- **Unused VAs may not have a mapping**
	- VAs from *different* processes may map to same location in memory/disk

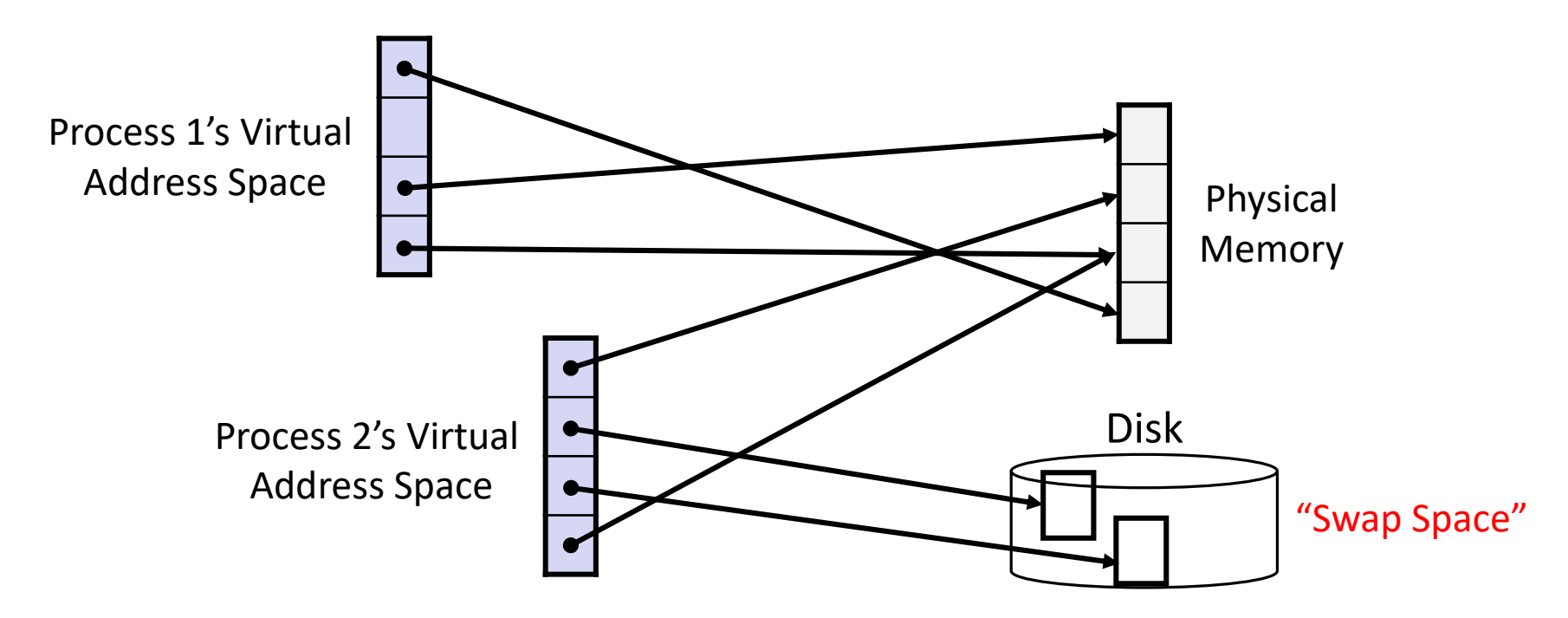

# **Summary**

- Virtual memory provides:
	- Ability to use limited memory (RAM) across multiple processes
	- **Illusion of contiguous virtual address space for each process**
	- **Protection and sharing amongst processes**

# ı

#### **Detailed examples:**

- Consecutive forks
- wait() example
- waitpid() example

#### **Example: Two consecutive forks**

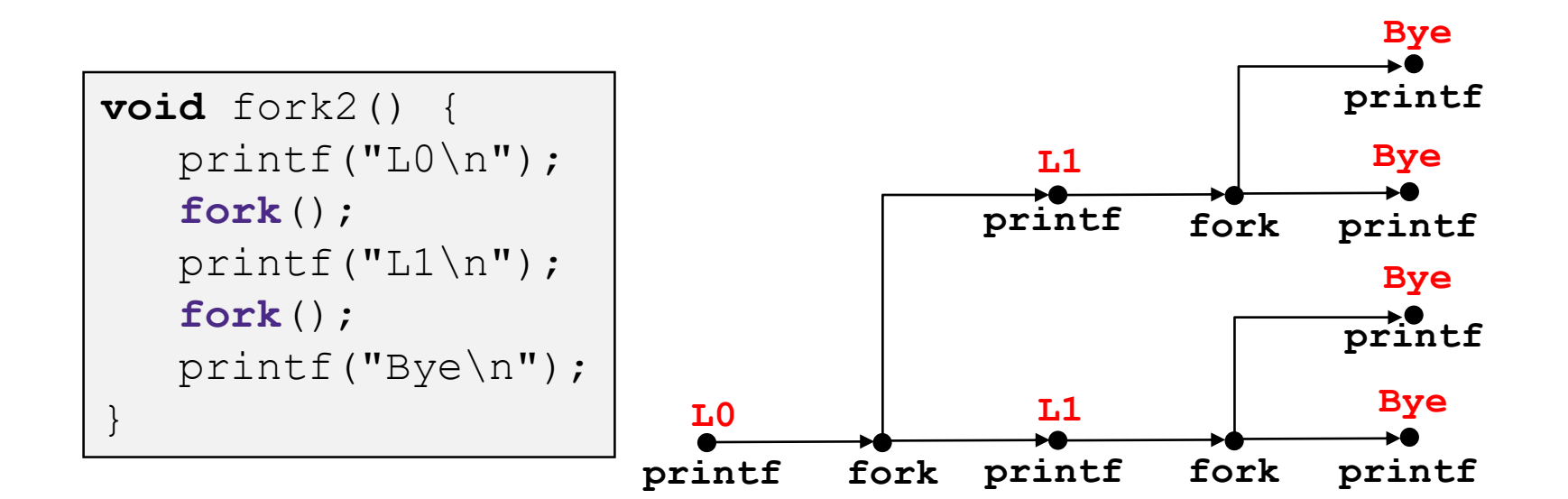

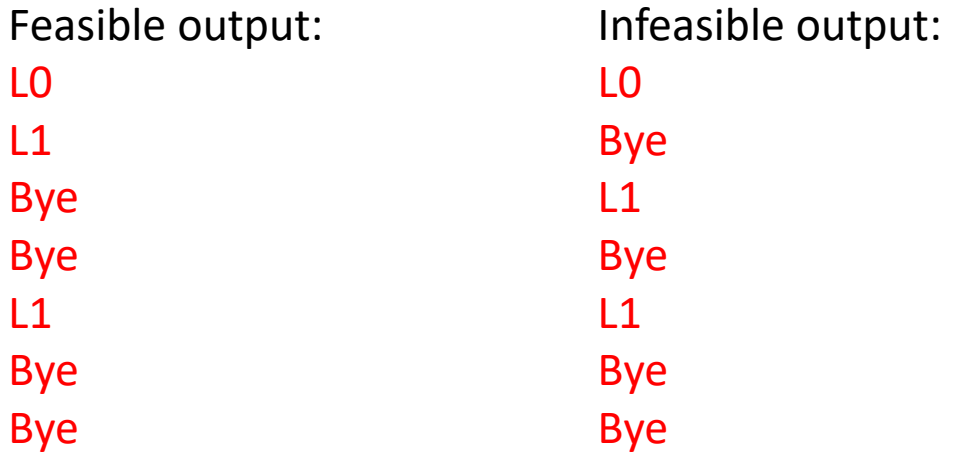

#### **Example: Three consecutive forks**

◆ Both parent and child can continue forking

```
void fork3() {
   print(f("L0\nn<sub></sub>);
   fork();
   print(f("L1\n'\nfork();
   print(f("L2\nn");
   fork();
   printf("Bye\n");
} L0 L1 L2
```
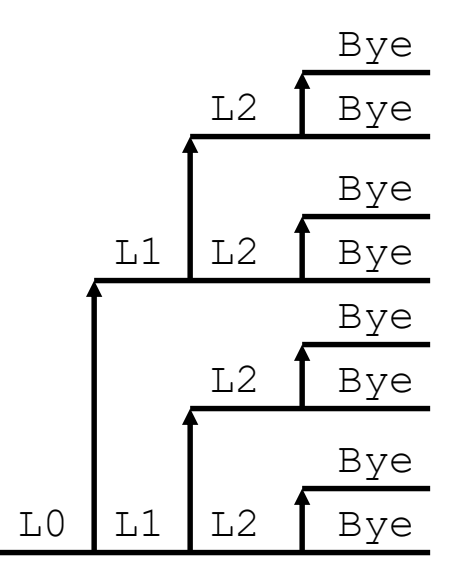

## **wait() Example**

- If multiple children completed, will take in arbitrary order
- Can use macros WIFEXITED and WEXITSTATUS to get information about exit status

```
void fork10() {
   pid_t pid[N];
   int i;
   int child status;
   for (i = 0; i < N; i++)if ((pid[i] = <b>fork()</b>) == 0)
         exit(100+i); /* Child */
   for (i = 0; i < N; i++) {
      pid t wpid = wait(&child status);
      if (WIFEXITED(child status))
         printf("Child %d terminated with exit status %d\n",
                wpid, WEXITSTATUS(child status));
      else
         printf("Child %d terminated abnormally\n", wpid);
   }
}
```
#### **waitpid(): Waiting for a Specific Process**

**pid\_t** waitpid(**pid\_t** pid,**int** &status,**int** options)

- suspends current process until specific process terminates
- various options (that we won't talk about)

```
void fork11() {
   pid_t pid[N];
   int i;
   int child status;
   for (i = 0; i < N; i++)if ((pid[i] = <b>fork()</b>) == 0)
         exit(100+i); /* Child */
   for (i = 0; i < N; i++) {
      pid t wpid = waitpid(pid[i], &child status, 0);
      if (WIFEXITED(child status))
         printf("Child %d terminated with exit status %d\n",
                wpid, WEXITSTATUS(child status));
      else
         printf("Child %d terminated abnormally\n", wpid);
   }
}
```